**Methodological support for ERDF and Cohesion Fund result indicators in the field of transport post 2020**

Tunner Territor

**Evaluation Network Meeting 16th October 2020**

Paul Riley, Maurits Van der Hoofd, Fergal Trace JASPERS – European Investment Bank

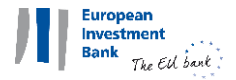

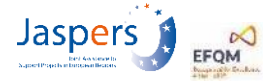

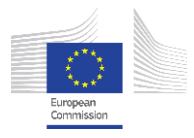

**SASSANTE** 

### Key Details of Indicator RCR55:

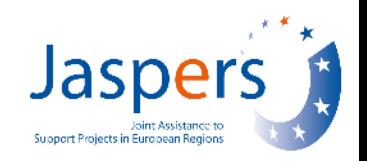

#### **Annual Users of newly built, reconstructed, upgraded or modernised roads**

#### **- Overview of the indicator**

- Measures the total number of passenger-km travelled on roads newly built, reconstructed, upgraded or modernised due to ERDF or CF financial support
- Provides a measurement of the intensity of use over 1-year
- Takes into account all passengers (including also the driver) in the vehicles travelling on the road
- **- Data required:** Annual Average Daily Traffic (AADT); Lengths of sections; Vehicle Occupancy Rates

**- Sources of Data:**Field Surveys (e.g., manual counts); installed technology; published datasets

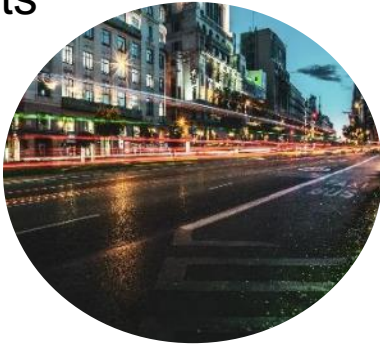

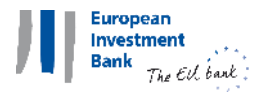

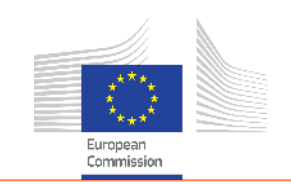

#### Calculating Indicator RCR55

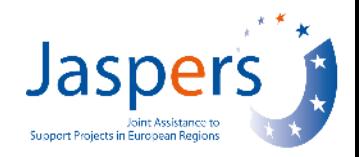

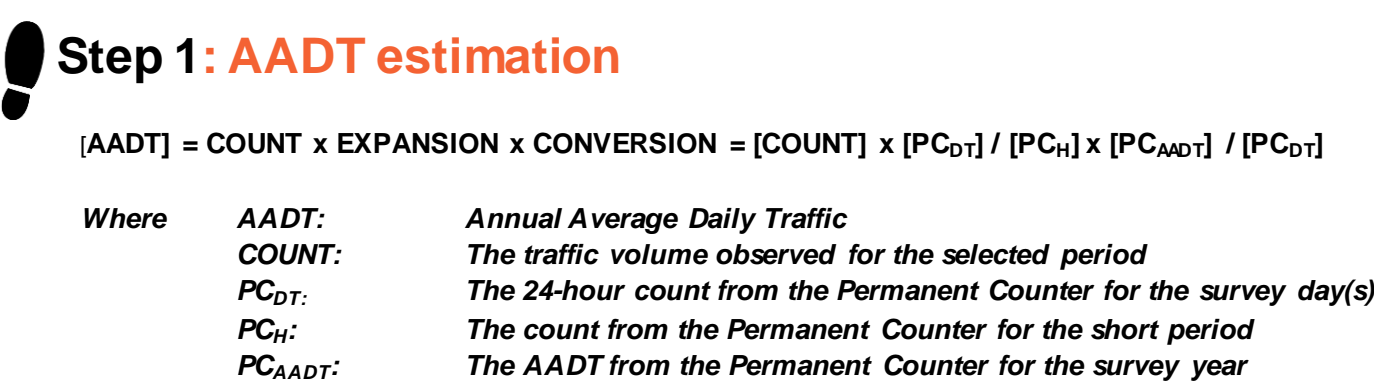

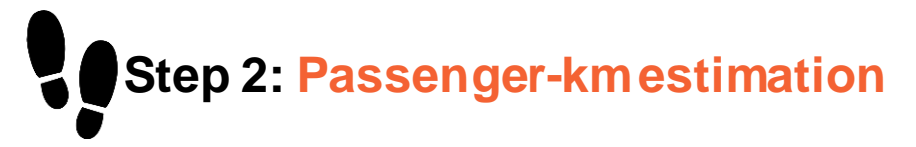

[Passenger-Km] =  $\sum_{\rm j=1}^{n}$  AADT<sub>j</sub> x Length<sub>j</sub> x Occupancy x DAYS

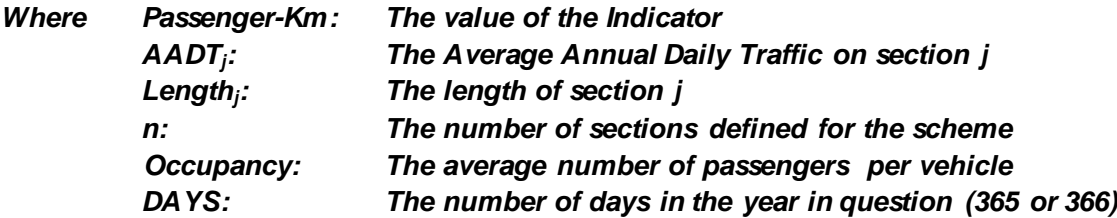

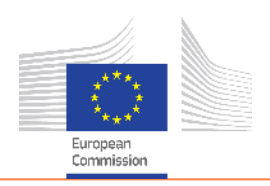

![](_page_2_Picture_7.jpeg)

![](_page_3_Picture_1.jpeg)

**4**

#### **Time savings due to improved road infrastructure (road passengerhours/year)**

- **Overview of the indicator**
	- Measures the total number of passenger-hours saved due to newly built, reconstructed, upgraded or modernised roads with ERDF/CF support
	- Provides a measurement of how much time was saved over 1-year
	- Takes into account all passengers (including also the driver) in the vehicles travelling on the road
- **Data required:** Annual Average Daily Traffic (AADT); lengths of sections; vehicle occupancy rates [see Indicator RCR55]; average speeds
- **Sources of Data:** Field surveys (e.g., speed surveys); online tools (e.g., Google Maps)

![](_page_3_Picture_9.jpeg)

![](_page_3_Picture_10.jpeg)

## Calculating Indicator RCR56

![](_page_4_Picture_1.jpeg)

**5**

### **Step 1: Hours saved calculation**

![](_page_4_Picture_123.jpeg)

![](_page_4_Picture_5.jpeg)

![](_page_4_Picture_6.jpeg)

![](_page_5_Picture_0.jpeg)

#### Key Details of Indicator RCR64:

Annual Users of Dedicated Cycling Infrastructure (users/year)

#### • **Overview of the indicator**

- Measures the total annual number of users of dedicated cycling infrastructure
- Taken at the most busy point on the new cycling infrastructure and represents a conservative estimate of usage of new cycling infrastructure.
- **Data required: Bike counts**
- **Sources of Data:** Field Surveys (e.g., bicycle counts); installed technology (e.g., automatic counters); online tools

![](_page_5_Picture_8.jpeg)

![](_page_5_Picture_9.jpeg)

![](_page_5_Picture_10.jpeg)

### Calculating Indicator RCR64

![](_page_6_Picture_1.jpeg)

**7**

**Step 1: Users of cycling infrastructure**

![](_page_6_Picture_63.jpeg)

![](_page_6_Picture_4.jpeg)

![](_page_6_Picture_5.jpeg)

![](_page_7_Picture_0.jpeg)

**8**

### Key Details of Indicator RCR60: Freight Transport on Inland Waterways

- **Overview of the indicator**
	- The number of tonne-kilometres produced on an inland waterway, over one year.
	- It covers all types of inland waterway freight.
- **Data required:** Freight volumes in each direction per section; Nr. of vessels in each direction; Disruption periods; Lengths of sections
- **Sources of Data:** River management authorities; Operators

![](_page_7_Picture_7.jpeg)

![](_page_7_Picture_8.jpeg)

![](_page_7_Picture_9.jpeg)

Calculating Indicator RCR60

![](_page_8_Picture_1.jpeg)

# **Step 1: Tonne-km calculation**

### $\sum_{j=1}^{n}$   $\textbf{[TONNE-KM]} = \sum_{j=1}^{n}$   $\textbf{[TONNE}_{j}] \times \textbf{[L}_{j}]$ **Where n: The number of defined sections TONNE-KM: The value of the indicator TONNE<sup>j</sup> : The volume of tonnes carried for the year on each section Lj : The length of the section in question**

![](_page_8_Picture_4.jpeg)

![](_page_8_Picture_5.jpeg)

![](_page_9_Picture_0.jpeg)

#### Key Details of Indicator RCR59: Freight transport on rail (tonne-km/year)

- **Overview of the indicator**
	- The number of tonne-kilometres produced on the scope of railway infrastructure that is the subject of the Project investment, over one year.
	- It covers all types of rail freight.
	- Measures the total number of tonne-kms realized due to newly built, reconstructed, upgraded or modernised railways with ERDF/CF support
- **Data required:** Freight volumes per section; Lengths of sections
- **Sources of Data:** Infrastructure Managers; Railway Undertakings

![](_page_9_Picture_8.jpeg)

![](_page_9_Picture_9.jpeg)

![](_page_9_Picture_10.jpeg)

### Calculating Indicator RCR59

![](_page_10_Picture_1.jpeg)

**11**

### **Step 1: Net tonne-km calculation**

Euronean Investment **Bank** 

The Ell bank

![](_page_10_Picture_77.jpeg)

![](_page_10_Picture_5.jpeg)

**Annual users of newly built, upgraded, reconstructed or modernised railways in passenger-kms per year**

![](_page_11_Picture_2.jpeg)

Sum of annual distance travelled by all users (passengers).

![](_page_11_Picture_4.jpeg)

Need to know numbers of passengers and lengths of sections

![](_page_11_Picture_6.jpeg)

![](_page_11_Picture_7.jpeg)

![](_page_11_Picture_8.jpeg)

![](_page_11_Picture_10.jpeg)

#### Data usually required

![](_page_12_Picture_1.jpeg)

**13**

#### o **Passenger Volumes per Project section**

- Project broken down to homogenous sections with same or similar levels of traffic
- Usually sections between railway stations or entry directions of a big station project
- Passengers counted/estimated for each section / train type / hour for a certain period
- **Daily Passenger Traffic**<sub>Section</sub>
- o **Data to factor up Daily Passenger Traffic to annual value : Annual Expansion Factors**
- o **Length of sections (infra. manager) :**  Length<sub>Section</sub>

![](_page_12_Picture_9.jpeg)

![](_page_12_Figure_10.jpeg)

![](_page_12_Picture_11.jpeg)

![](_page_12_Picture_12.jpeg)

European Investment Bank

The Ell bank:

![](_page_13_Picture_1.jpeg)

**14**

![](_page_13_Picture_154.jpeg)

![](_page_13_Picture_4.jpeg)

![](_page_14_Picture_1.jpeg)

![](_page_14_Picture_143.jpeg)

### Experience and Cost Considerations - Manual Field Surveys

![](_page_15_Picture_1.jpeg)

**17**

#### **JASPERS country experience**

- $\checkmark$  Many consultants experienced with manual public transport field surveys
- $\checkmark$  Ministries or Railway infrastructure managers may have limited experience but should be able to procure it, if necessary with some external advice

![](_page_15_Picture_5.jpeg)

#### **Costs of manual field surveys**

- Depends on the complexity of the Project (extent of sections and train services)
- $\triangleright$  Several temporary employees (through agency) with limited skill requirements will be needed for a day **AND** one/two experts to plan, train, organise, supervise, evaluate
- $\checkmark$  Small cost compared to other project studies, design or investment, fundable by TA

![](_page_15_Picture_10.jpeg)

![](_page_15_Picture_11.jpeg)

### Summary on Passenger Volume Data Collection

![](_page_16_Picture_1.jpeg)

#### **If data available and of sufficient scope and quality**

- $\checkmark$  Railway Operator passenger count and ticket data
- $\checkmark$  Try to map whole year traffic
- $\checkmark$  If necessary seek other available aggregated datasets to build Annual Expansion Factors

#### **If operator sources not sufficient to estimate daily traffic for the Project**

- $\checkmark$  Do manual counts for a short (at least 2 days) period
- $\checkmark$  Seek other available aggregated datasets to build Annual Expansion Factors

![](_page_16_Picture_9.jpeg)

![](_page_16_Picture_10.jpeg)

![](_page_16_Picture_11.jpeg)

**18**

### Final Calculation Steps

![](_page_17_Picture_1.jpeg)

**21**

*Annual Passenger Traffic*<sub>Section</sub> =

**Daily Passenger Traffic**<sub>Section</sub> **x Annual Expansion Factor**

*INDICATOR RCR58 Annual Users =*  $\sum$ <sub>(All sections)</sub> (Annual Passenger Traffic<sub>Section</sub>) x (Length<sub>Section</sub>)

![](_page_17_Picture_5.jpeg)

![](_page_17_Picture_6.jpeg)

![](_page_17_Picture_7.jpeg)

# Indicator RCR101

![](_page_18_Picture_1.jpeg)

![](_page_18_Picture_2.jpeg)

o **What does it Measure ?**

Sum of annual time savings across all users (passengers)

Need to know numbers of passengers and travel times in Project and Base-line situation

![](_page_18_Picture_7.jpeg)

![](_page_18_Picture_8.jpeg)

![](_page_18_Picture_9.jpeg)

![](_page_18_Picture_10.jpeg)

### Basic Data Usually Required

![](_page_19_Picture_1.jpeg)

**23**

- o **Travel Time Savings** / Section / Train type
	- $\triangleright$  From timetables before and after Project
	- $\triangleright$  Train type e.g. IC express, regional all-stopping

![](_page_19_Picture_6.jpeg)

![](_page_19_Picture_7.jpeg)

- o **Annual Passenger Traffic** / Section / Train type
	- **Daily Passenger Traffic** derived from passenger volumes data
	- Data to factor up Daily Passenger Traffic to annual value : **Annual Expansion Factor**
	- usually collected for indicator RCR58 (annual railway users)

![](_page_19_Picture_71.jpeg)

![](_page_19_Picture_13.jpeg)

![](_page_19_Picture_14.jpeg)

![](_page_20_Picture_1.jpeg)

**24**

**Annual Time Savings** Section, Train type = **Time Savings** Section, Train type **x Daily Passenger Traffic** Section, Train type **x Annual Expansion Factor**<sub>Train type</sub>

**INDICATOR RCR101 =**

 $\Sigma_{\text{(Sections, Train types)}}$  (Annual Time Savings<sub>Section, Train type</sub>)

![](_page_20_Picture_6.jpeg)

![](_page_20_Picture_7.jpeg)

![](_page_20_Picture_8.jpeg)

### Other Potential Sources of Time savings

![](_page_21_Picture_1.jpeg)

![](_page_21_Picture_274.jpeg)

### Increased Train Service Frequency

![](_page_22_Picture_1.jpeg)

**26**

- **Often rail infrastructure capacity** investments leading to higher service frequency e.g.
	- $\triangleright$  New station tracks and platforms
	- Double-tracking of a line between cities
- **Benefits for those using more frequent** services
- **Service Frequency can be converted to** perceived travel time as
	- $\triangleright$  Service Interval Penalty = Function(Service Interval)
- **Example calculation in fiche**

Europear Investment Bank

The EU bank

![](_page_22_Picture_9.jpeg)

15

20

30

40

60

![](_page_22_Picture_10.jpeg)

14

18

24 27

33

### Improvement to Railway Station

### Accessibility and Efficiency **<sup>27</sup>**

- **Often urban rail investments with new stops** /stop relocations or station layout improvements
- **-** Door-to-door perceived travel time improvements
	- $\triangleright$  Travel time spent outside of a train can be weighted (e.g. UK TAG standards)
	- Best estimated with detailed transport multi-modal or public transport network model calibrated with measured traffic data
	- Door-to-door travel time can be exported as a direct output of a transport model.

![](_page_23_Figure_7.jpeg)

![](_page_23_Picture_8.jpeg)

![](_page_23_Picture_9.jpeg)

![](_page_23_Picture_10.jpeg)

### Improved Service Reliability

Support Projects in European Reg

- Often relevant to bottleneck investments
- Requires systematic monitoring and assessment of delay and travel time variability
	- $\triangleright$  Data collected by infrastructure managers/railway operators
- Standard ways to convert reliability issues into perceived time savings
- E.g. UK TAG guidance : Perceived time savings =
	- $\geq 2.5$  x Average ( $\mu$ ) Delay +
	- 3.5 x Standard Deviation (σ) of Delay

![](_page_24_Picture_98.jpeg)

![](_page_24_Figure_10.jpeg)

![](_page_24_Picture_11.jpeg)

![](_page_24_Picture_12.jpeg)

**28**

![](_page_25_Picture_0.jpeg)

Please visit JASPERS website for more information about our activities and projects: <http://jaspers.eib.org/>

# JASPERS contacts

![](_page_26_Picture_1.jpeg)

#### Paul Riley

Senior Transport Sector Specialist European Investment Bank **JASPERS** Mattiellistrasse 2-4i A-1040 Vienna

tel. +352 437982010

[p.riley@eib.org](mailto:p.riley@eib.org) <http://jaspers.eib.org/>

#### Maurits van der Hoofd

Transport Engineer European Investment Bank **JASPERS** Rue de la Loi 227 B-1040 Brussels

tel. +32 27124171

[m.vanderhoofd@eib.org](mailto:n.surname@eib.org) <http://jaspers.eib.org/>

#### Fergal Trace

Transport Economist European Investment Bank **JASPERS** Rue de la Loi 227 B-1040 Brussels

tel. +32 27124184

[f.trace@eib.org](mailto:n.surname@eib.org) <http://jaspers.eib.org/>

![](_page_26_Picture_14.jpeg)

![](_page_26_Picture_15.jpeg)